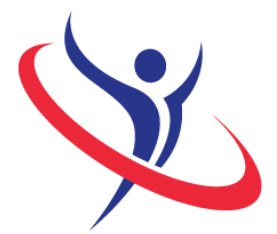

9th International **Abilympics** Bordeaux 2016

# Vocational Skills Contest

## V24 Desktop Publishing

## 1. Task Assignment

Contestants will graphically design a document for the promotion of an eco-touristic site in the Aquitaine Region, the name of which will be specified on the day of the competition. They will define the layout of a 3-panel leaflet or brochure (open size: A4). A resource-file with the detailed content will be provided on the day of the contest. A sample blank brochure will be displayed for format reference only.

2. Allocated time: 6H00

6 hours of competition.

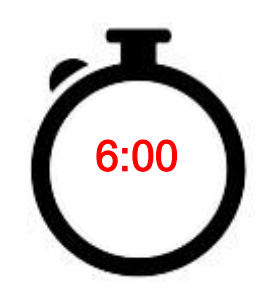

## 3. Requirements

- The final document should be in adequacy with the theme and the imposed target: eco-tourism in the Aquitaine Region.

- At the end of the task, contestants will submit to the jury a High Definition PDF document (resolution certified PDFX-1a: 2001) along with paper printing.

- Any contestant caught cheating, talking to someone from the public or using a communication device will suffer a penalty of 5 points for the first transgression. A second transgression will lead to an exclusion from the contest.

#### 4. Procedure

Day -1 (March 24<sup>th</sup>): On the day before the competition, contestants will be welcomed on the stand "V24 Desktop Publishing" by the members of the jury. A briefing about the organization of the competition and the safety rules will be arranged. Due to the large number of registered contestants, the competition will be organized in two groups. Contestants from a same delegation will inevitably be placed in the same group. Each contestant will receive a schedule with the detailed working hours. Contestants will draw lots to be assigned to a work station, where they may drop off their tools.

Day 1 (March 25<sup>th</sup>): Group n°1 will have 6 hours to complete the task.

Day 2 (March 26<sup>th</sup>): Group n°2 will have 6 hours to complete the task.

## 5. List of the provided equipment

Non-exhaustive list.

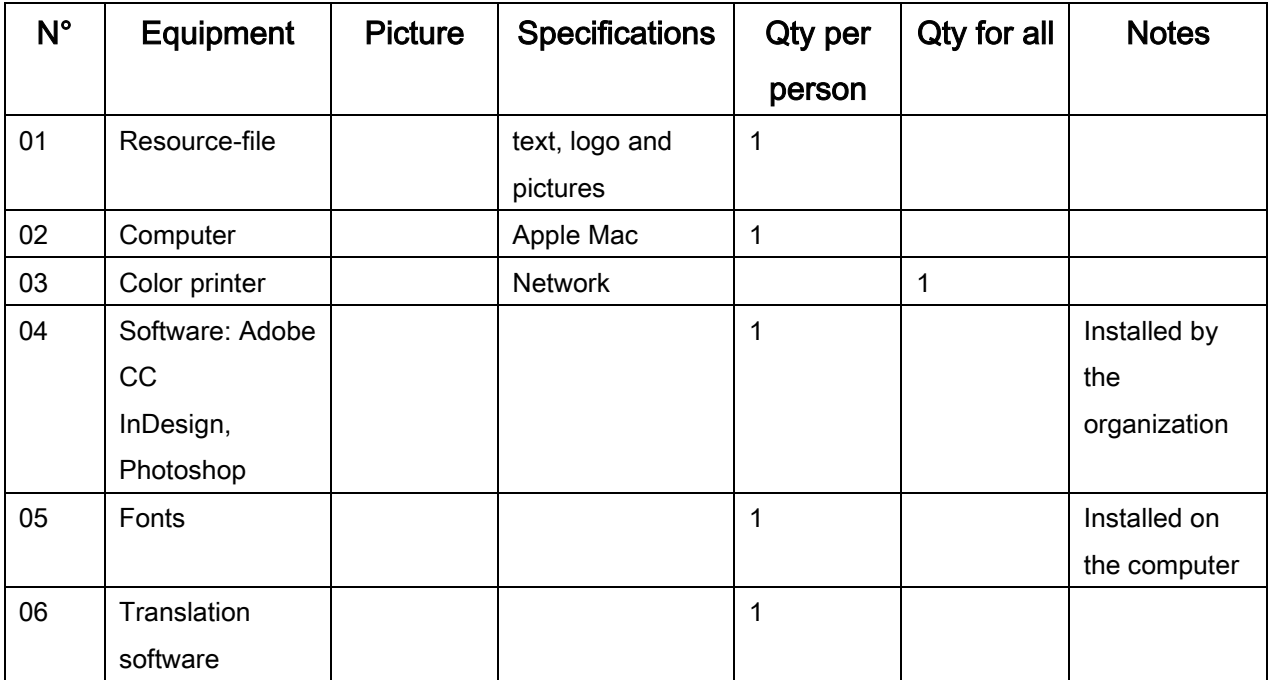

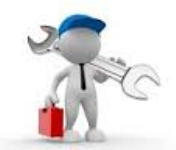

## 6. List of tools to be brought for each contestant

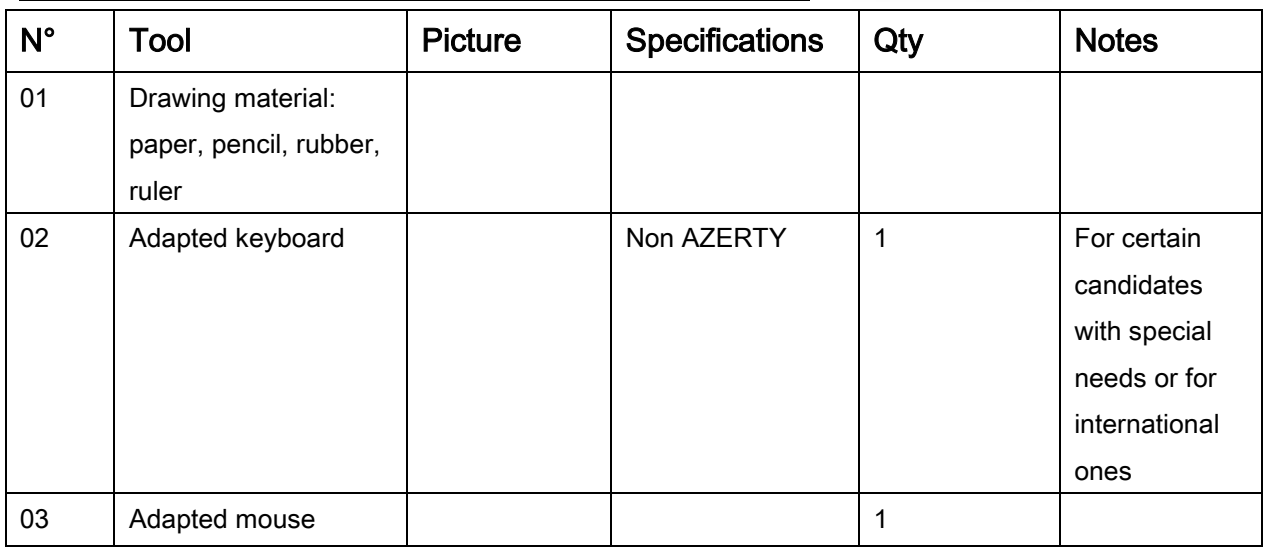

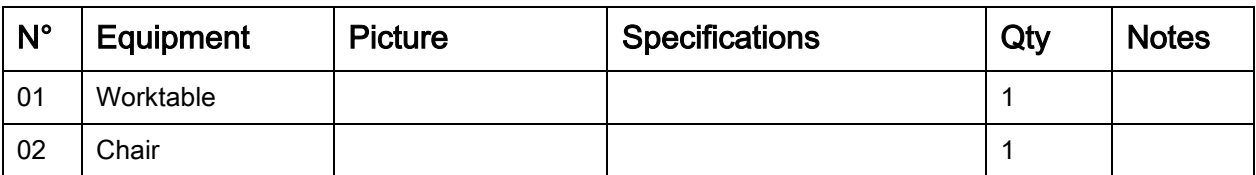

## 7. List of facilities installed at the contest site

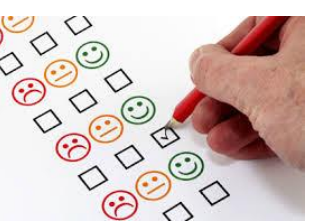

## 8. Evaluation Criteria

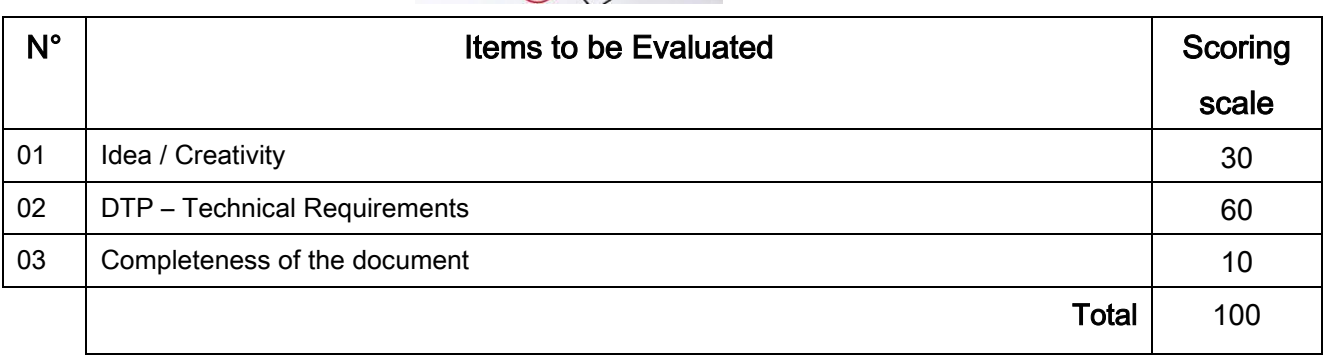